## **Peticiones**

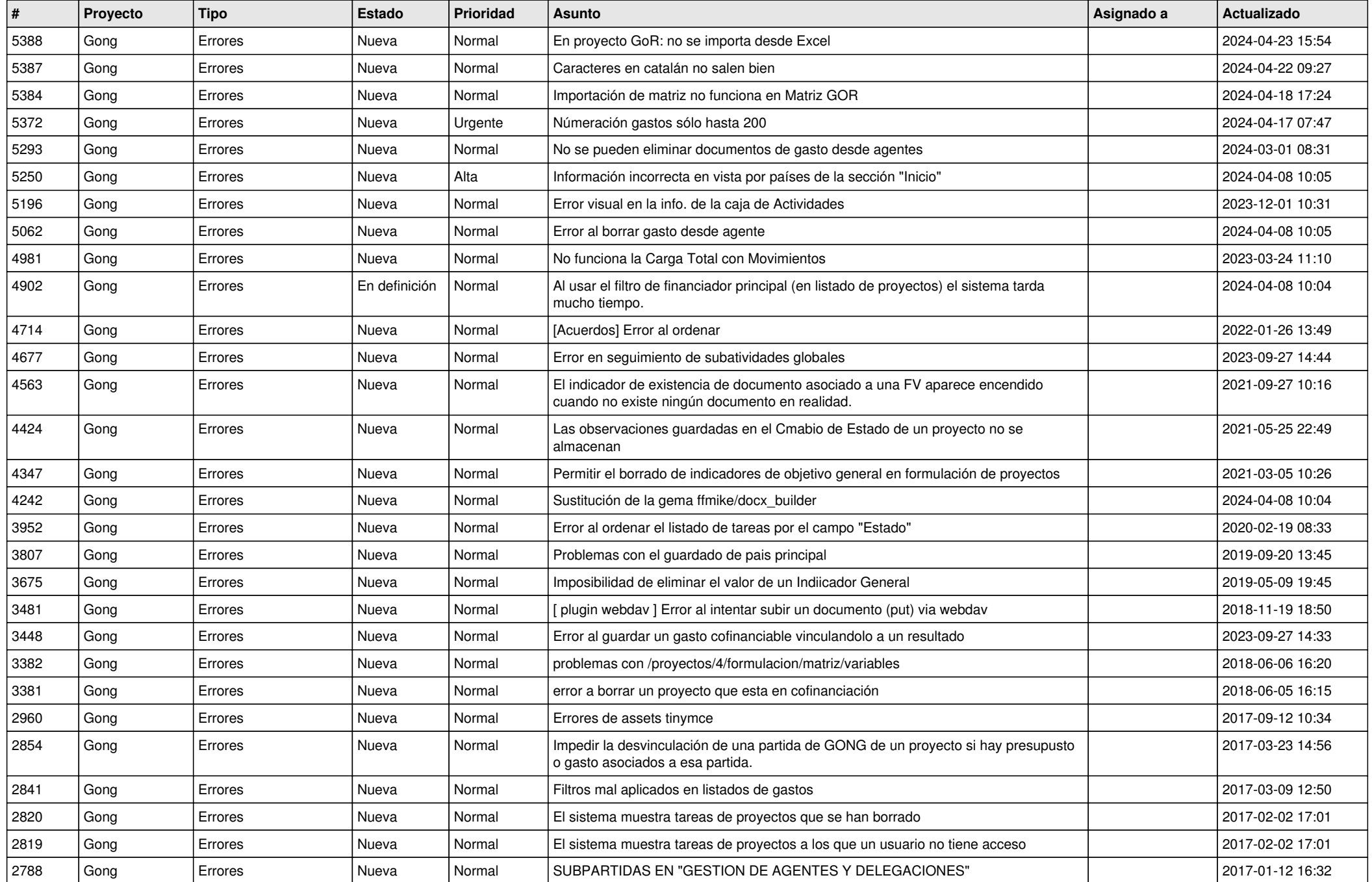

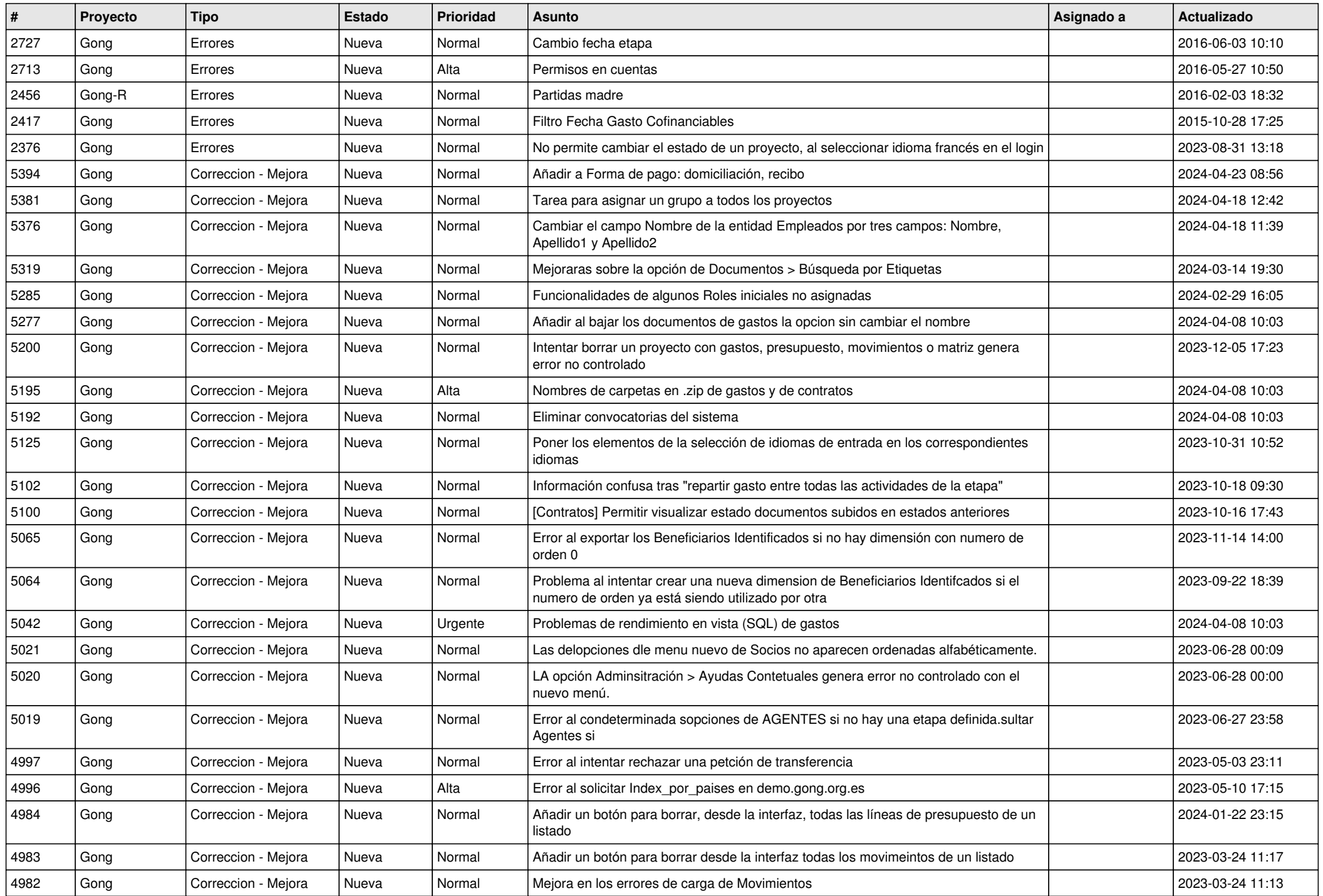

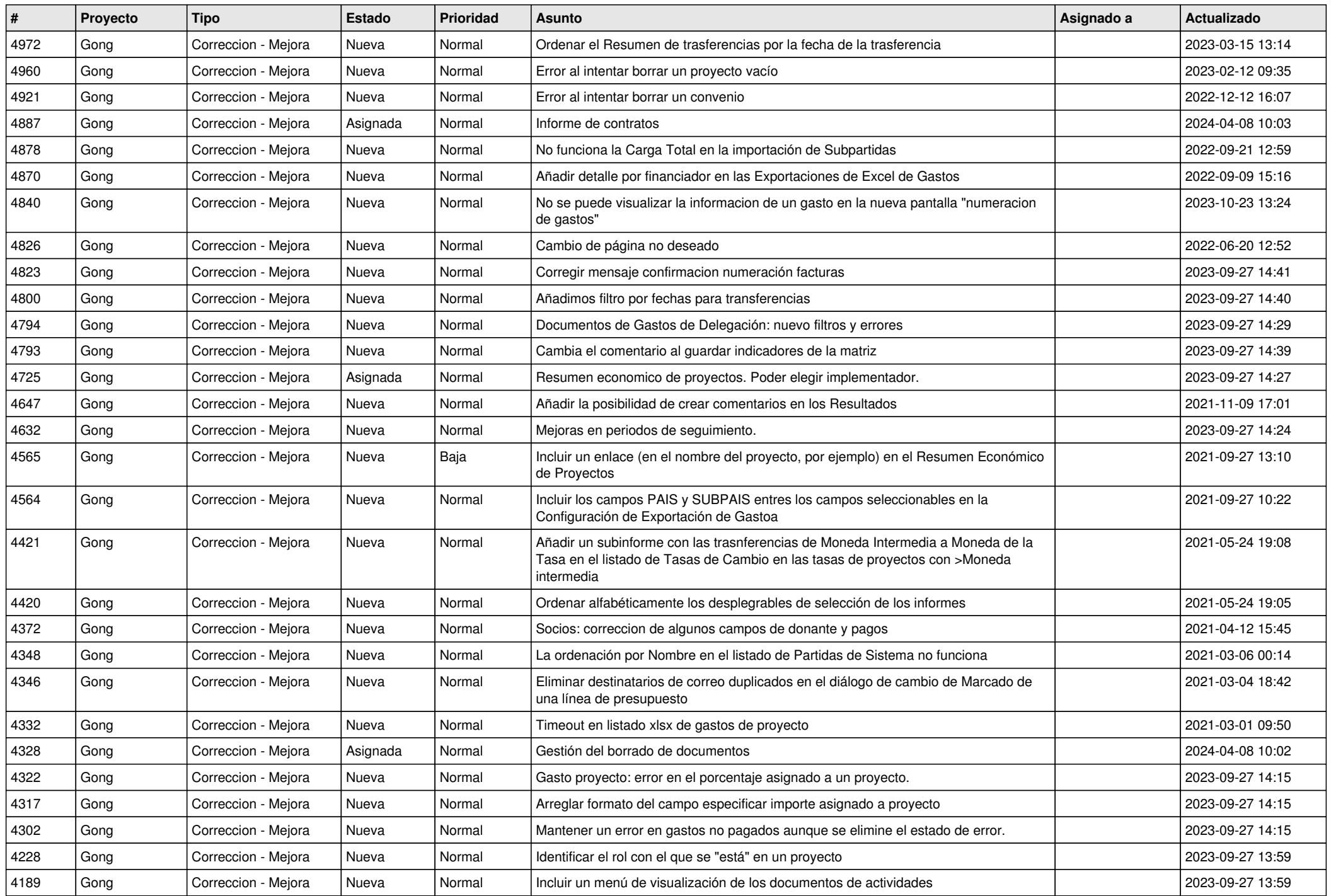

![](_page_3_Picture_456.jpeg)

![](_page_4_Picture_474.jpeg)

![](_page_5_Picture_490.jpeg)

![](_page_6_Picture_507.jpeg)

![](_page_7_Picture_519.jpeg)

![](_page_8_Picture_510.jpeg)

![](_page_9_Picture_543.jpeg)

![](_page_10_Picture_527.jpeg)

![](_page_11_Picture_236.jpeg)